## , tushu007.com

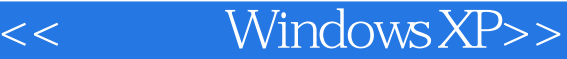

- 书名:<<跟我学Windows XP>>
- 13 ISBN 9787115103291
- 10 ISBN 7115103291

出版时间:2002-6

页数:298

字数:466000

extended by PDF and the PDF

http://www.tushu007.com

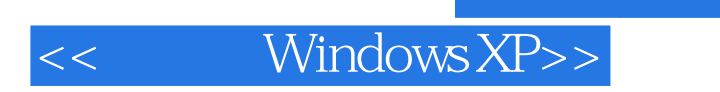

## , tushu007.com

本书以"实用、够用"为原则,向读者全面介绍了Windows XP的使用方法和操作技巧。 Windows XP

Windows XP

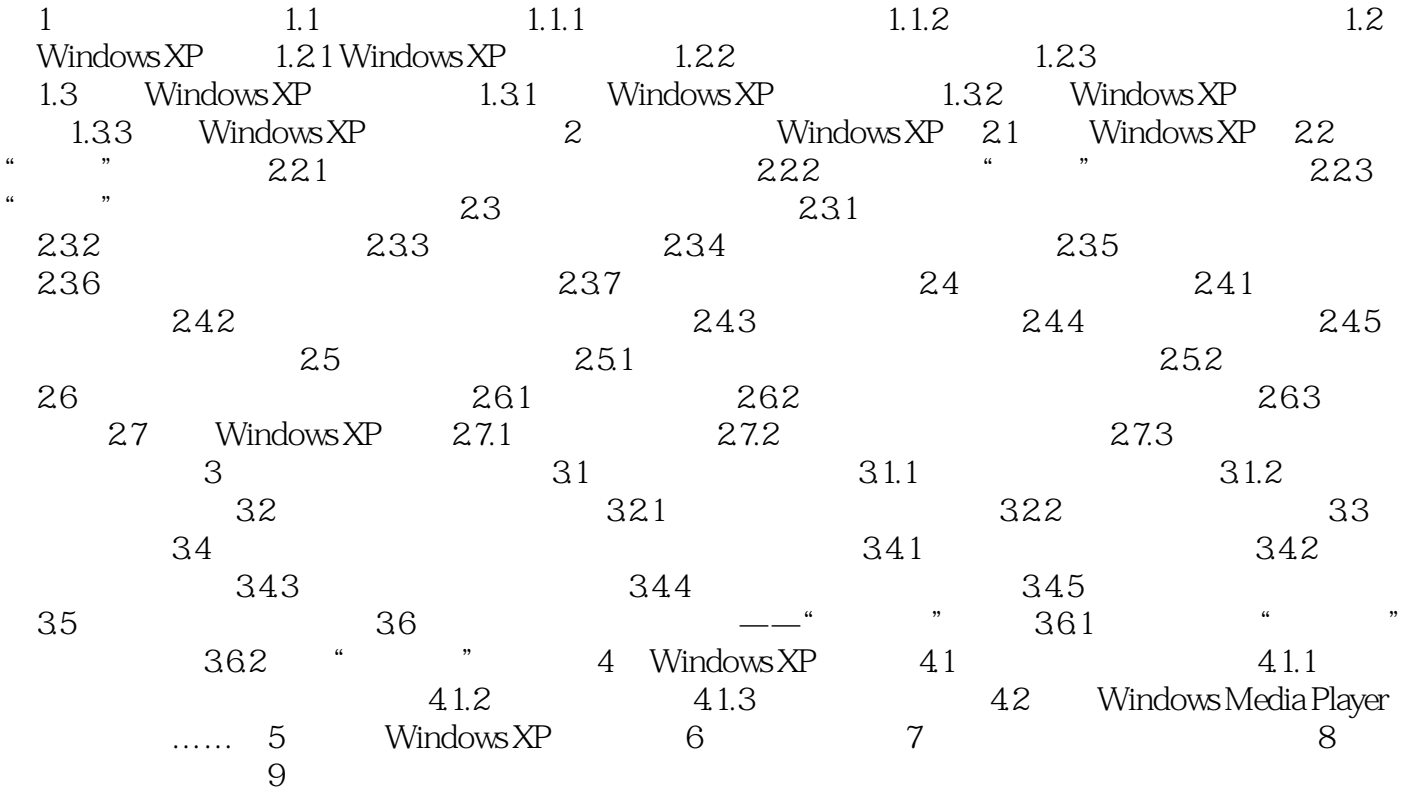

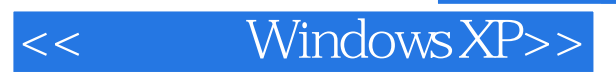

本站所提供下载的PDF图书仅提供预览和简介,请支持正版图书。

更多资源请访问:http://www.tushu007.com